## IST 239 Datum and JavaScript Chapter 6 Assignment 2

Create an html document called chap6assign2.htm as explained in the following specifications:

- 1. Create the html file with a <title> tag that states: Chapter 6 Assignment 2
- 2. Create a Loan Payment Program. Use prompts to ask the user for the following:
  - a. Enter the vehicle price. Like 16900
  - b. Enter the down payment amount. Like 6000
  - c. Enter the annual interest rate for the loan. Like 7.5

Use a prompt window for each of the above.

- 3. Once the input has been entered, the script should calculate the monthly payment for a 24, 36, 48 and 60 month loan.
- 4. Other specifications include:
  - a. Page background color should be tan.
  - b. Loan amount = vehicle price down payment
  - c. Monthly interest rate = annual interest rate / 1200
  - d. Create a function which accepts the monthly interest rate, number of months for the loan, and the loan amount and returns the monthly payment. Use the following formulas in the function:

 $var\ base = Math.pow(1 + monthly\ interest\ rate,\ number\ of\ months\ for\ the\ loan);$ 

 $var\ payment = loan\ amount\ *\ monthly\ interest\ rate\ /\ (1-(1/base));$   $return\ payment$ 

NOTE: Don't worry if you don't know these formulas. They are simply the two steps you use to calculate a monthly payment based on a fixed interest rate and a fixed term.

- e. Create the heading and print the input as shown in the sample window.
- f. Using a loop, display the payments starting at 2 years and going through 5 years.
- g. Format your output to line up nicely (check out the html tag).
  Round the calculated monthly payment to the nearest penny. For extra
  credit, put in \$ signs and commas. (you might want to look this up on the
  web)
- 5. See the following figure for samples of formatted output.

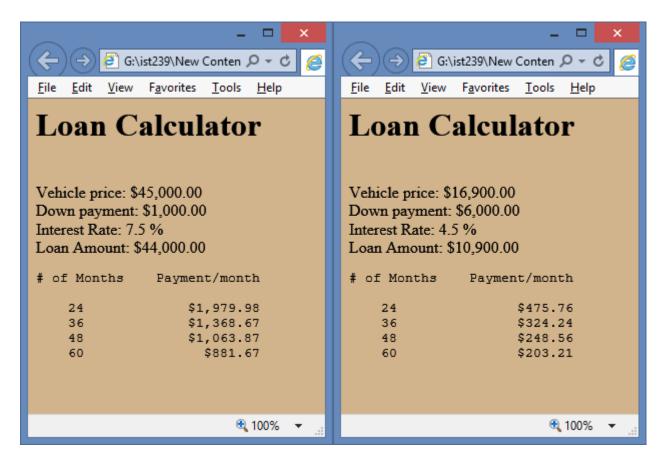

Once you've completed this assignment, zip the html file and submit the zip file to the appropriate Dropbox.